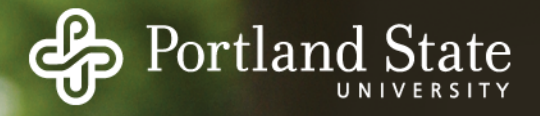

#### File System Implementation Issues

- What data/metadata is stored in the device?
- How is that information arranged?
- How is that information used by the OS during open(), read(), write(), close(), etc.
- What happens upon crash or outage?
- What details are left to the device itself?

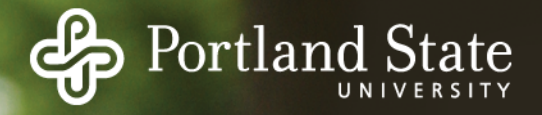

#### File System Implementation Issues

- What data/metadata is stored in the device?
- How is that information arranged?
- How is that information used by the OS during open(), read(), write(), close(), etc.
- What happens upon crash or outage?
- What details are left to the device itself?

#### It all depends on the fs implementation

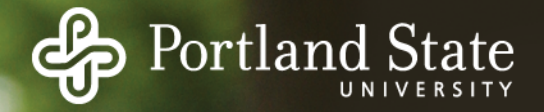

#### Disk Space Management

How to keep track of allocated vs free blocks What strategy to use for allocating free blocks to a file

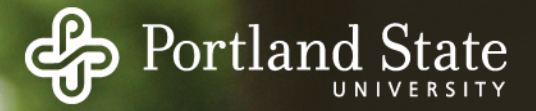

# Keeping Track of Free Blocks

Approach #1:

- Keep a bitmap
- 1 bit per disk block

Approach #2

- Keep a free list

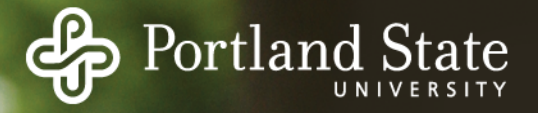

# Keeping Track of Free Blocks

Approach #1:

- Keep a bitmap
- 1 bit per disk block Example:
	- 1 KB block size
	- 16 GB Disk  $\Rightarrow$  16M blocks = 2<sup>24</sup> blocks
	- Bitmap size =  $2^{24}$  bits  $\Rightarrow$  2048 blocks
		- 1/8192 space lost to bitmap

Approach #2

- Keep a free list

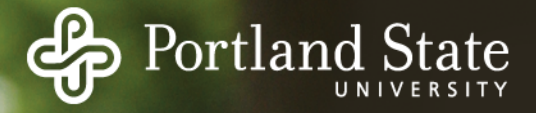

### List of Free Disk Blocks

Linked list of free blocks

Each list block on disk holds

- A bunch of addresses of free blocks
- Address of next block in the list

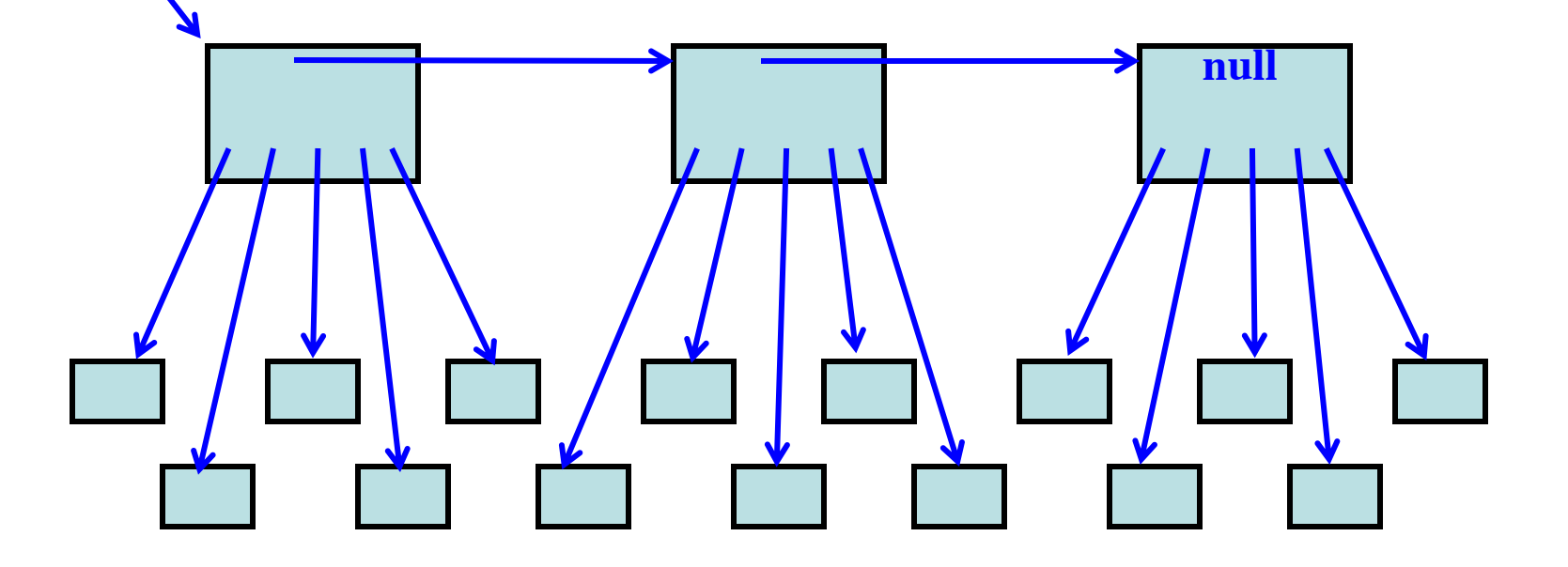

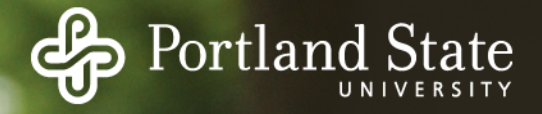

#### Free List of Disk Blocks

Two kinds of blocks:

- Free Blocks
- Blocks containing pointers to free blocks
- Always keep one block of pointers in memory for fast allocation and freeing
	- Ideally this block will be partially full

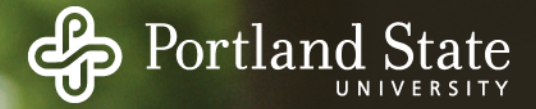

#### Comparison: Free List vs Bitmap

Goal: keep all the blocks in one file close together

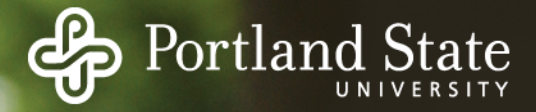

# Comparison: Free List vs Bitmap

Goal: keep all the blocks in one file close together

Free Lists:

- Free blocks could be anywhere
- Allocation comes from (almost) random location

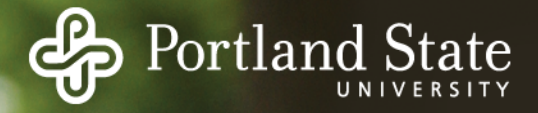

# Comparison: Free List vs Bitmap

Goal: keep all the blocks in one file close together

Free Lists:

- Free blocks could be anywhere
- Allocation comes from (almost) random location

Bitmap:

- Much easier to find a free block "close to" a given position
- Bitmap implementation:
	- Easier to keep entire bitmap in memory

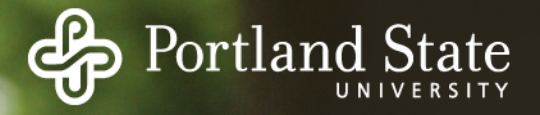

# Allocation Strategies

Determining which blocks make up a file:

- Contiguous allocation
- Linked allocation
- FAT file system
- Unix I-nodes

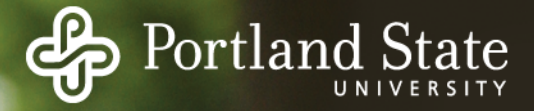

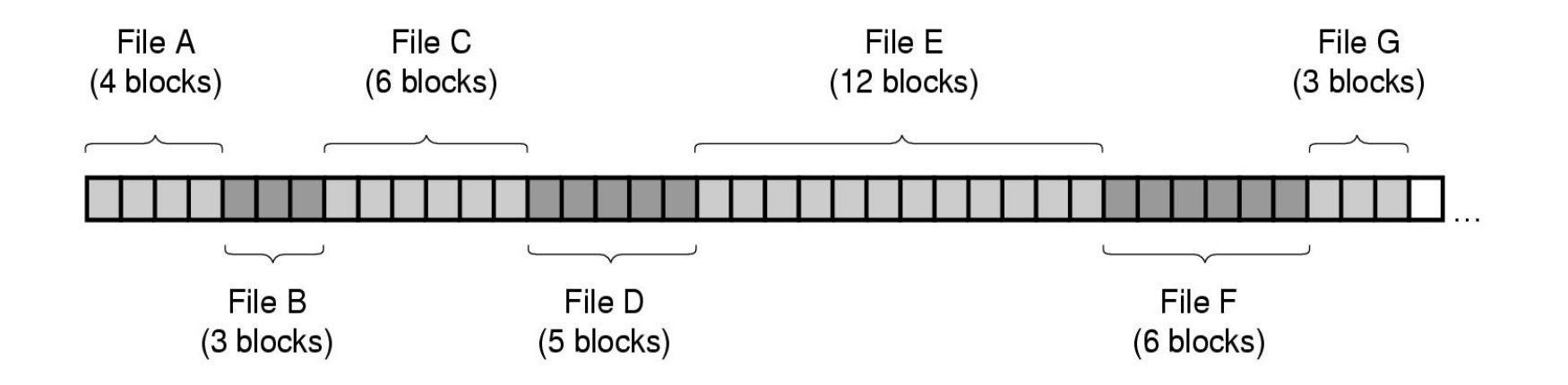

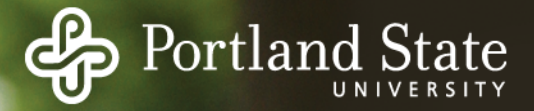

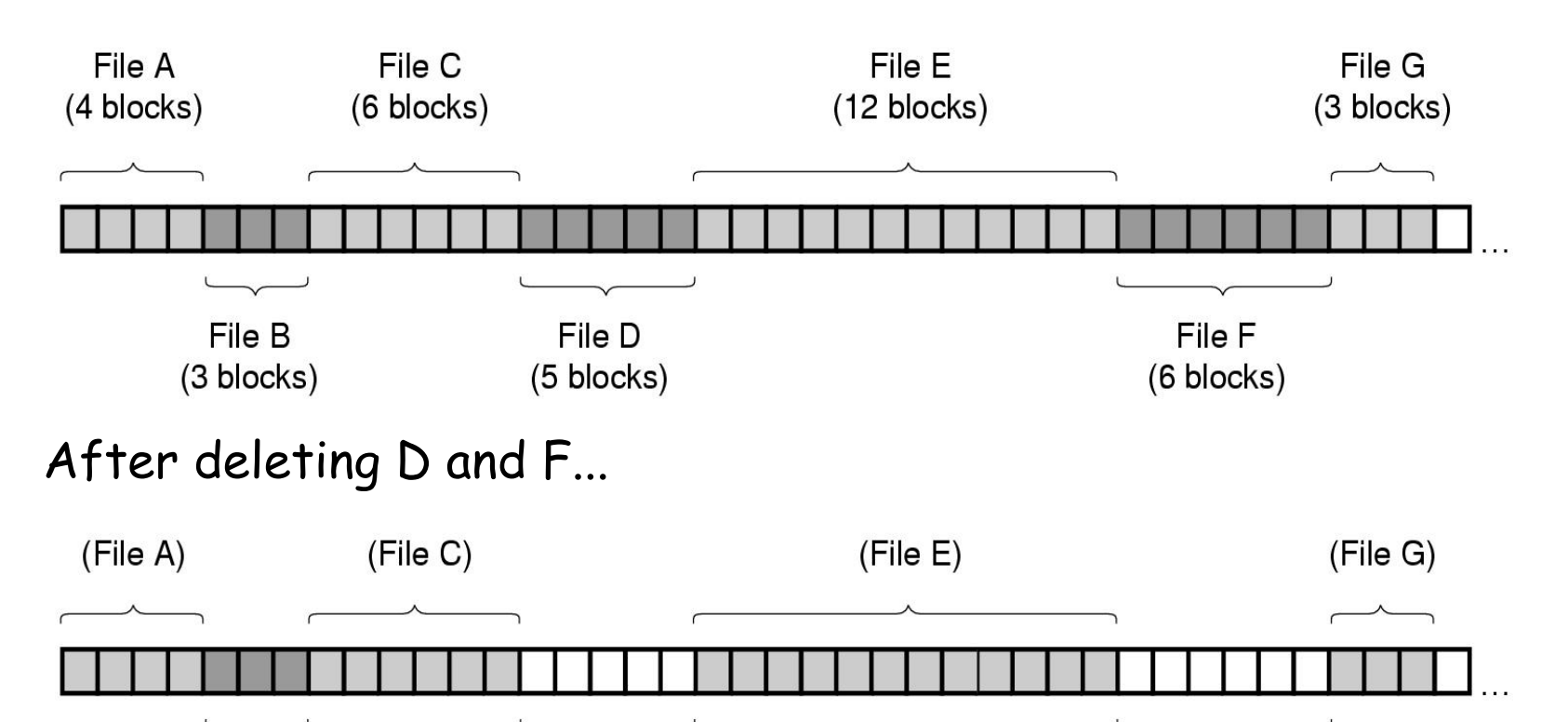

File B 5 Free blocks

6 Free blocks

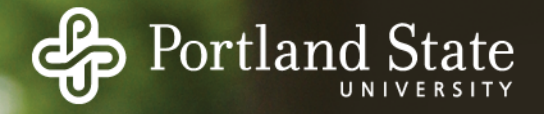

Advantages:

- Simple to implement (Need only starting sector & length of file)
- Performance is good (... for sequential reading)

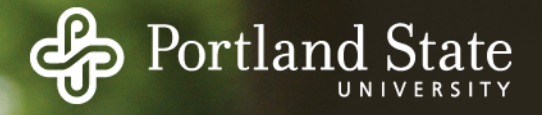

Advantages:

- Simple to implement (Need only starting sector & length of file)
- Performance is good (... for sequential reading)

Disadvantages:

- After deletions, disk becomes fragmented
- Will need periodic compaction (time-consuming)
- Will need to manage free lists
- If new file put at end of disk... no problem
- If new file is put into a "hole" we must know maximum file size *... at the time it is created!*

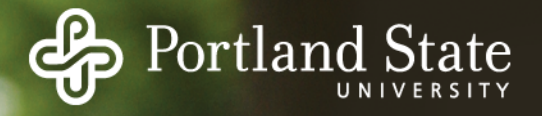

Good for Write-Once storage devices

- All file sizes are known in advance
- Files are never deleted
- e.g., backup storage devices

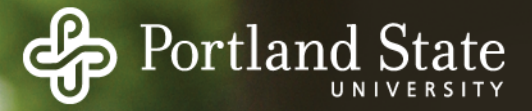

#### Alternative: Linked List Allocation

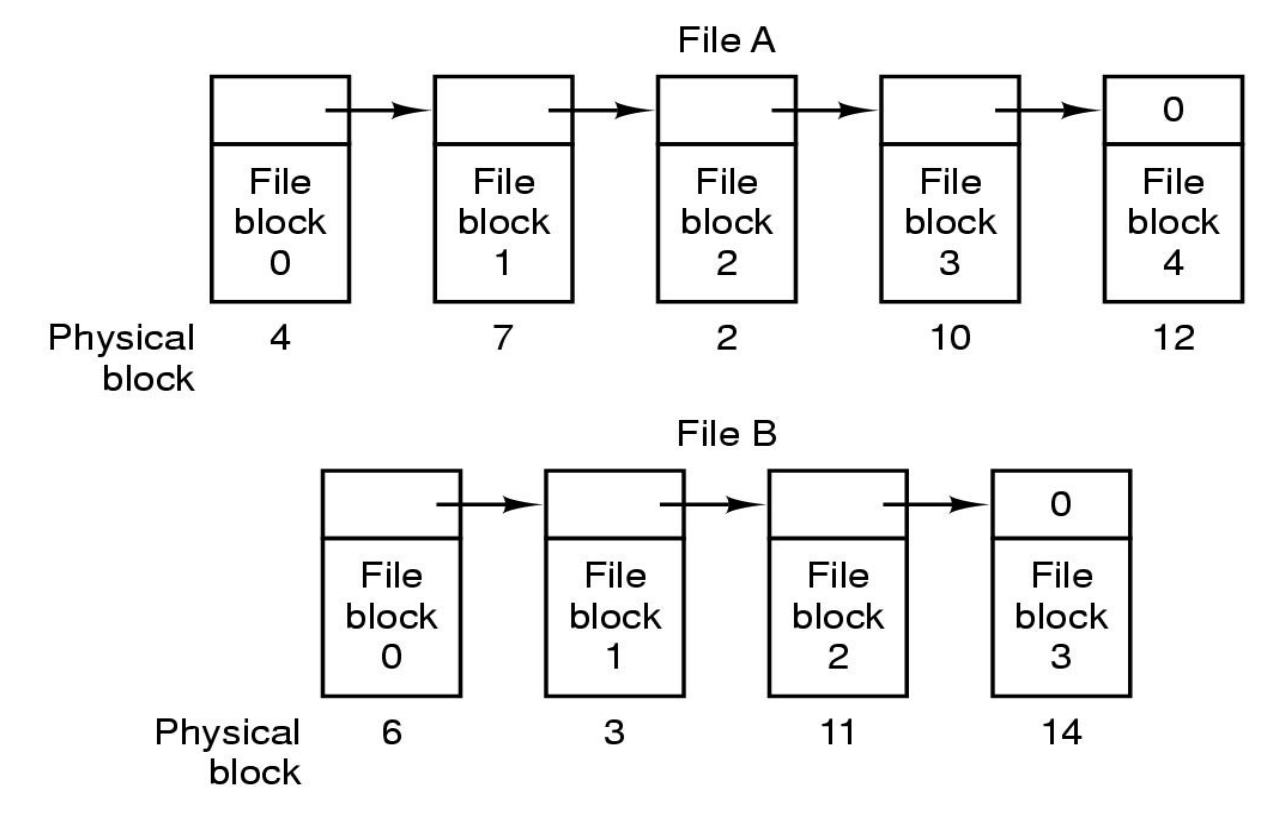

Each file is a sequence of blocks

First word in each block contains the number of the next block

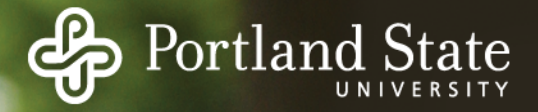

#### Linked List Allocation

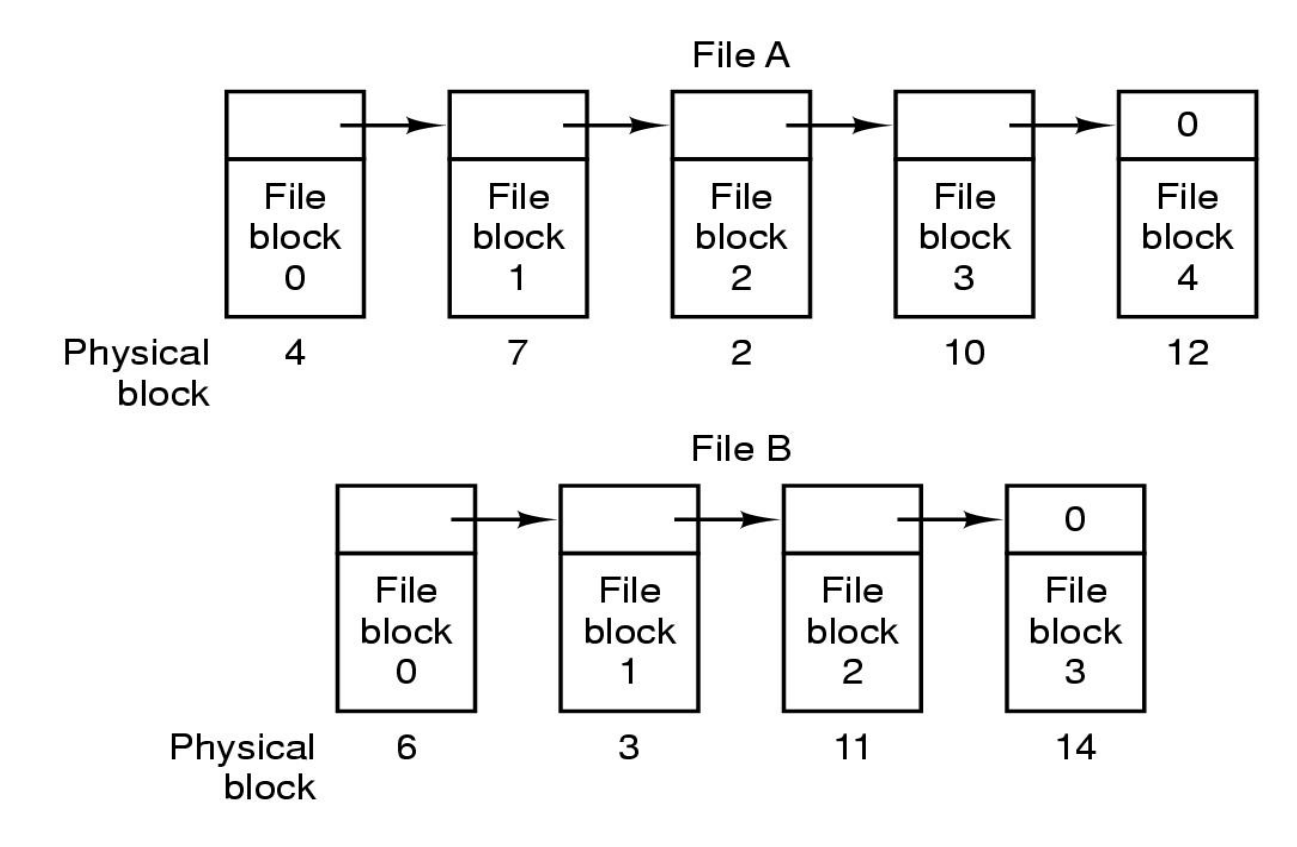

Random access into the file is slow!

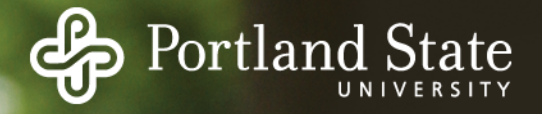

## File Allocation Table (FAT)

Keep the link information in a table in memory One entry per block on the disk Each entry contains the address of the "next" block

- End of file marker (-1)
- A special value (-2) indicates the block is free

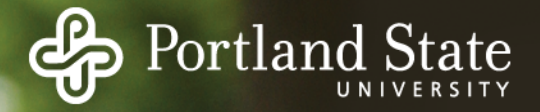

# File Allocation Table (FAT)

Random access...

- Searching the linked list is fast because it is all in memory

Directory entry needs only one number:

- The starting block number

Disadvantage:

- Entire table must be in memory all at once!
- This is a problem for large capacity file systems

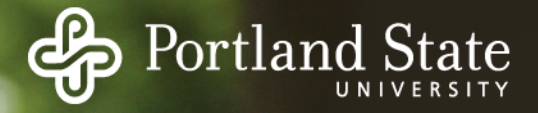

# File Allocation Table (FAT)

Disadvantage:

- Entire table must be in memory all at once!
- Example:
	- $200$  GB = device capacity
	- $1$  KB = block size
	- 4 bytes  $=$  FAT entry size
	- 800 MB of memory used to store the FAT

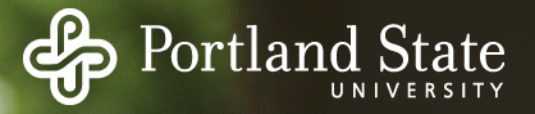

#### I-nodes

Each I-node ("index-node") is a structure containing info about the file

- Attributes and location of the blocks containing the file

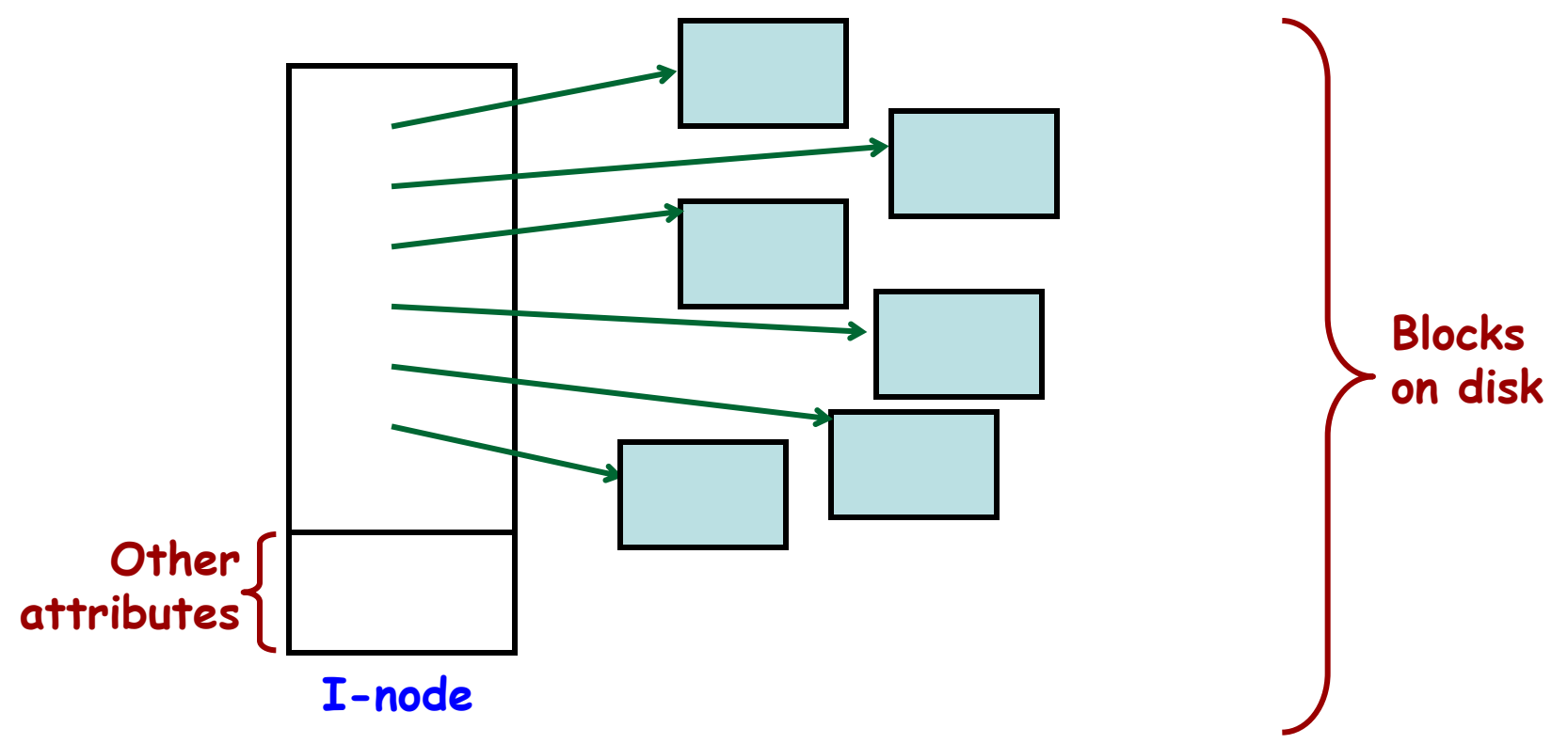

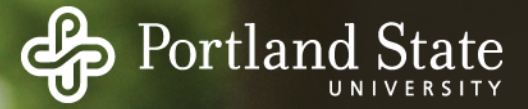

#### I-nodes

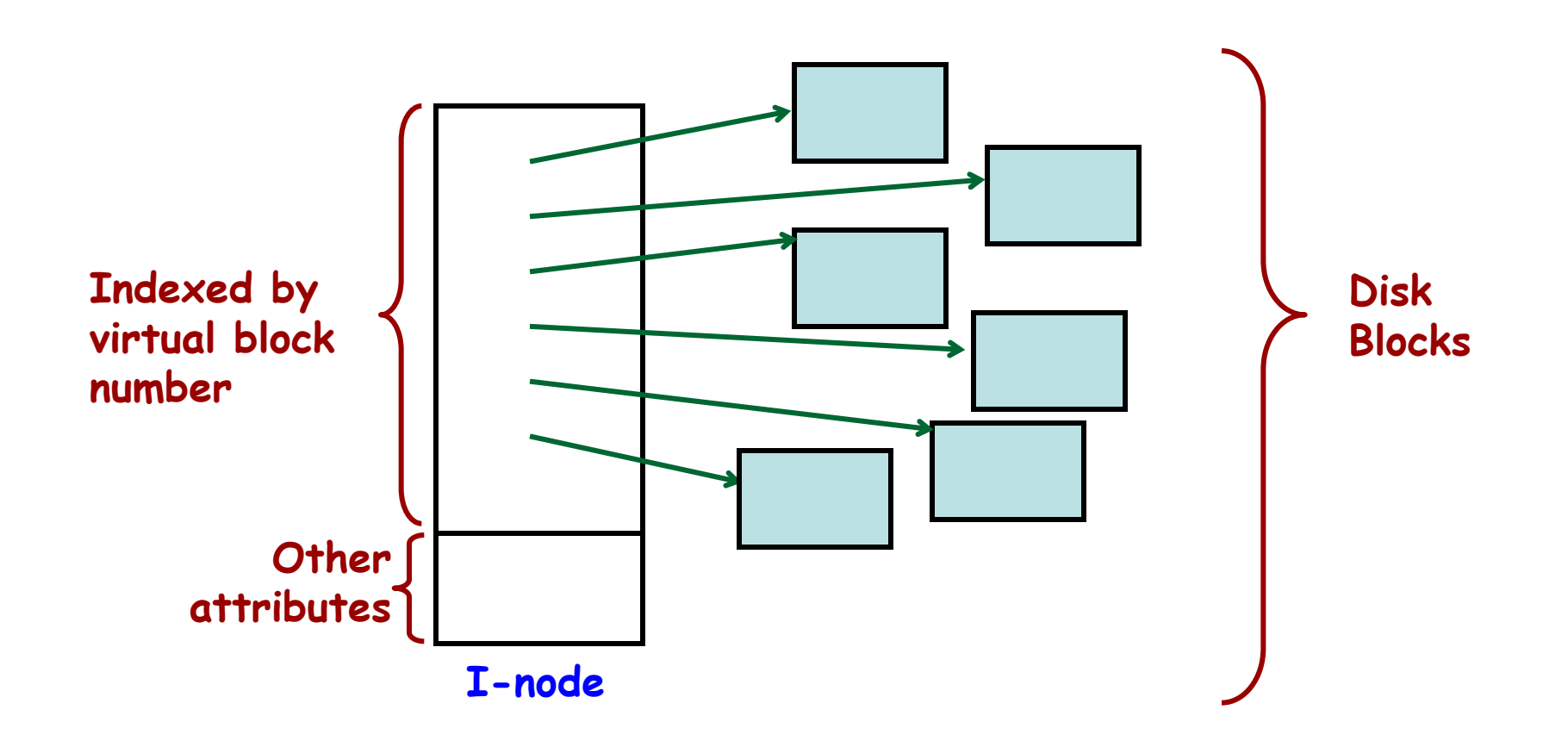

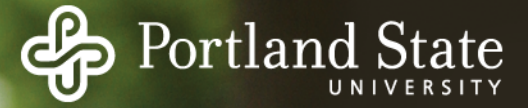

#### I -nodes

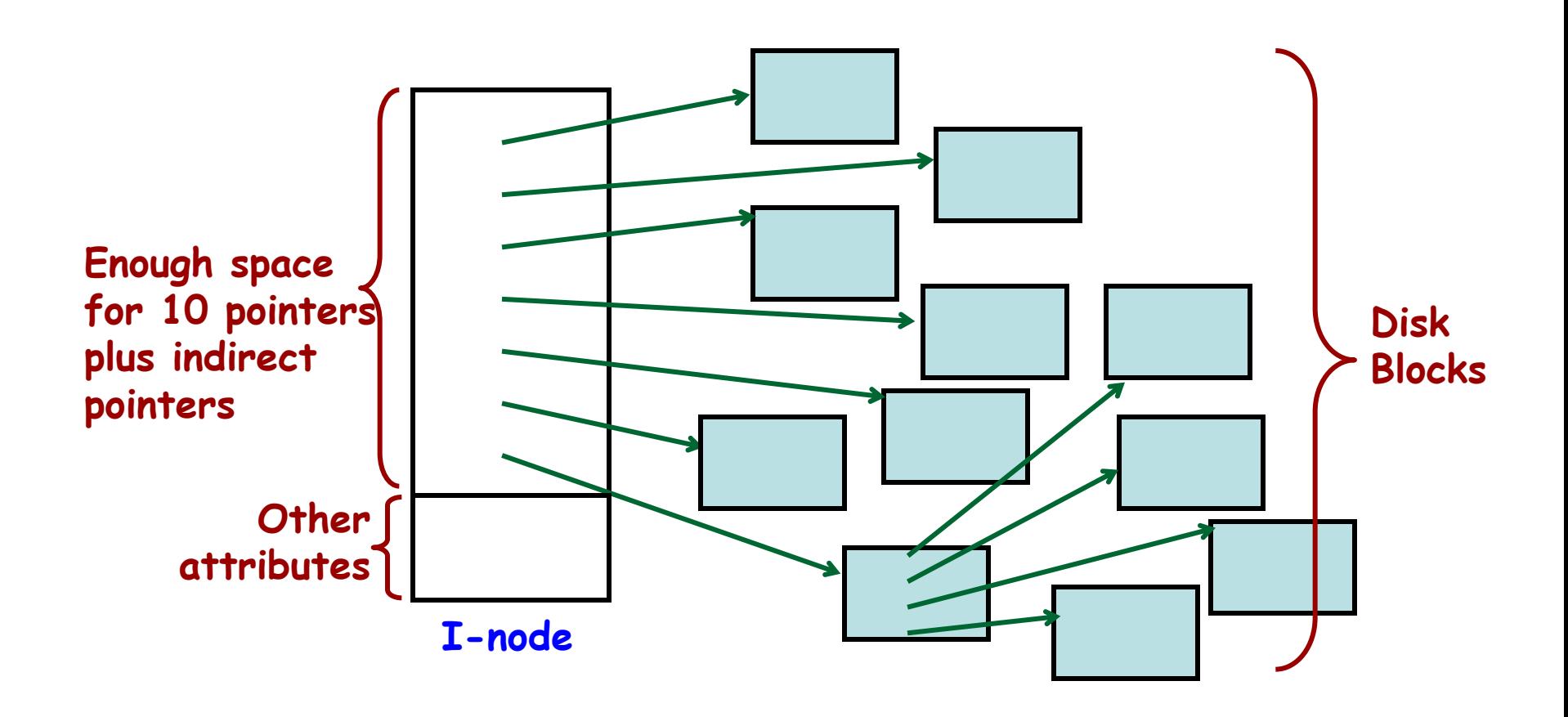

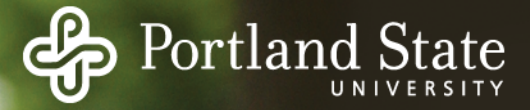

# The UNIX I-node

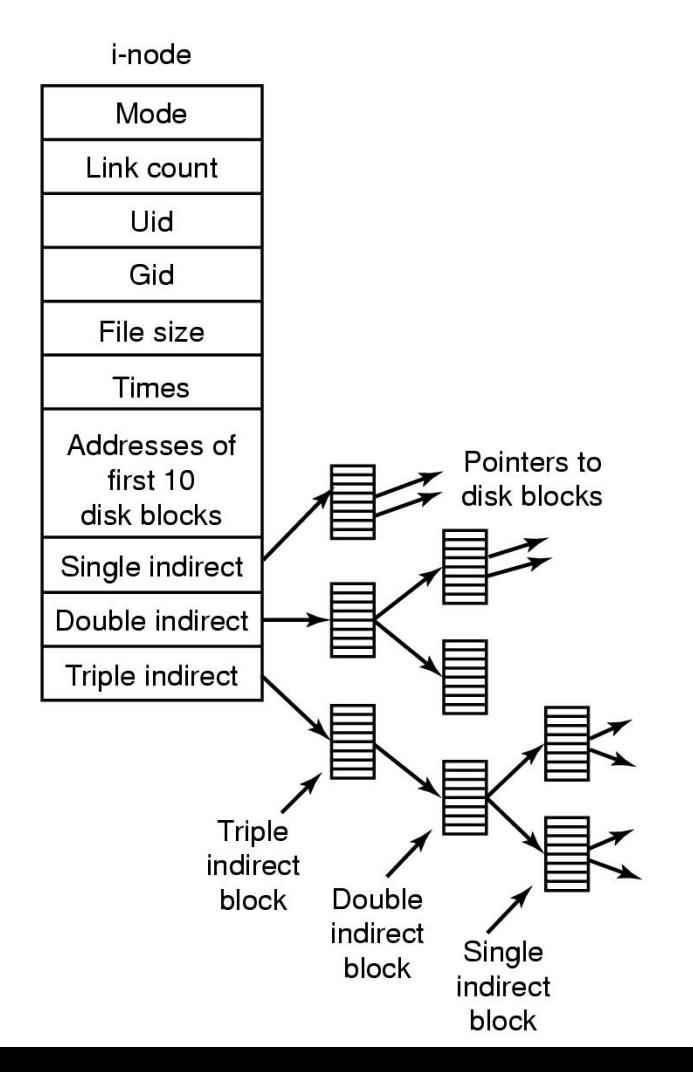